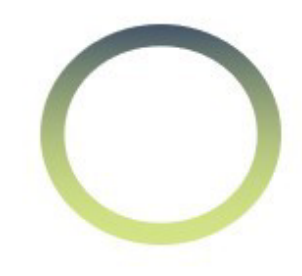

### ITQ Application is 4 Easy Sections

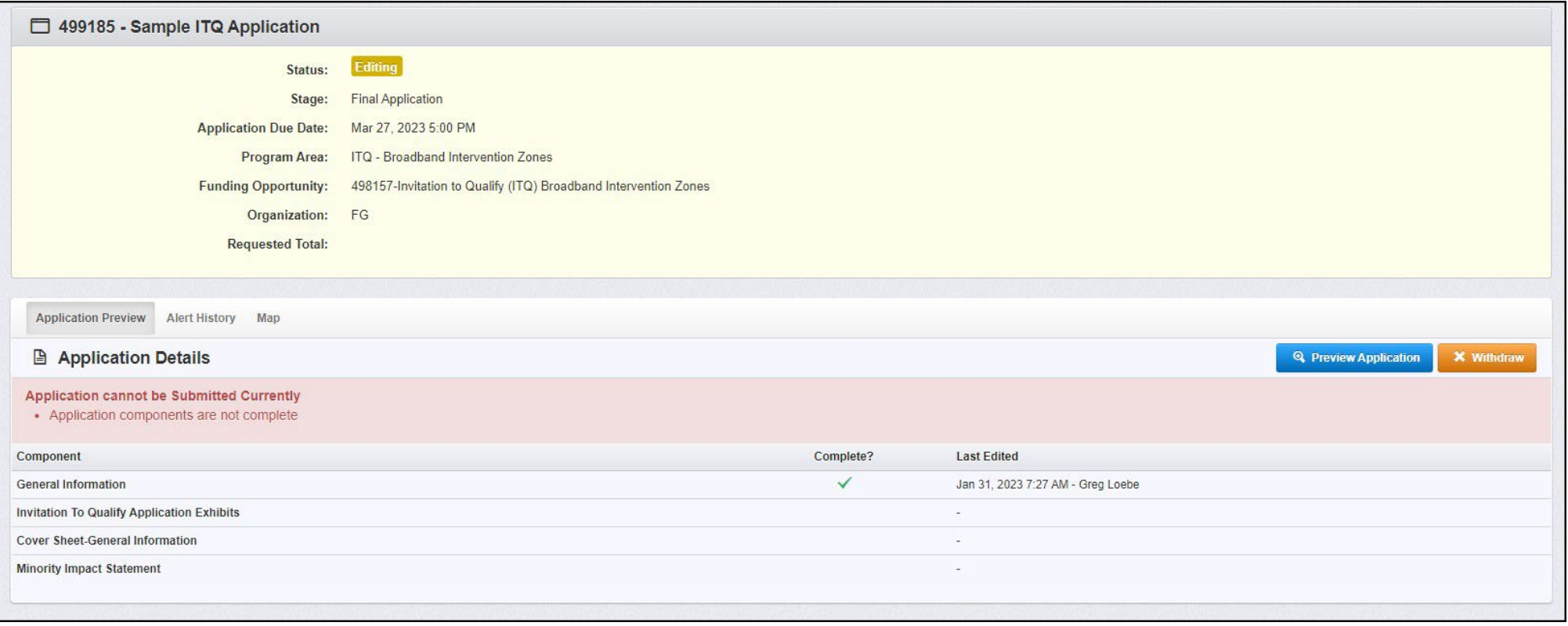

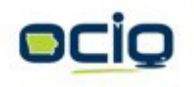

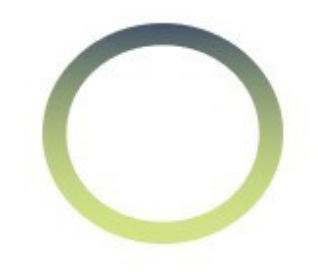

#### General Information

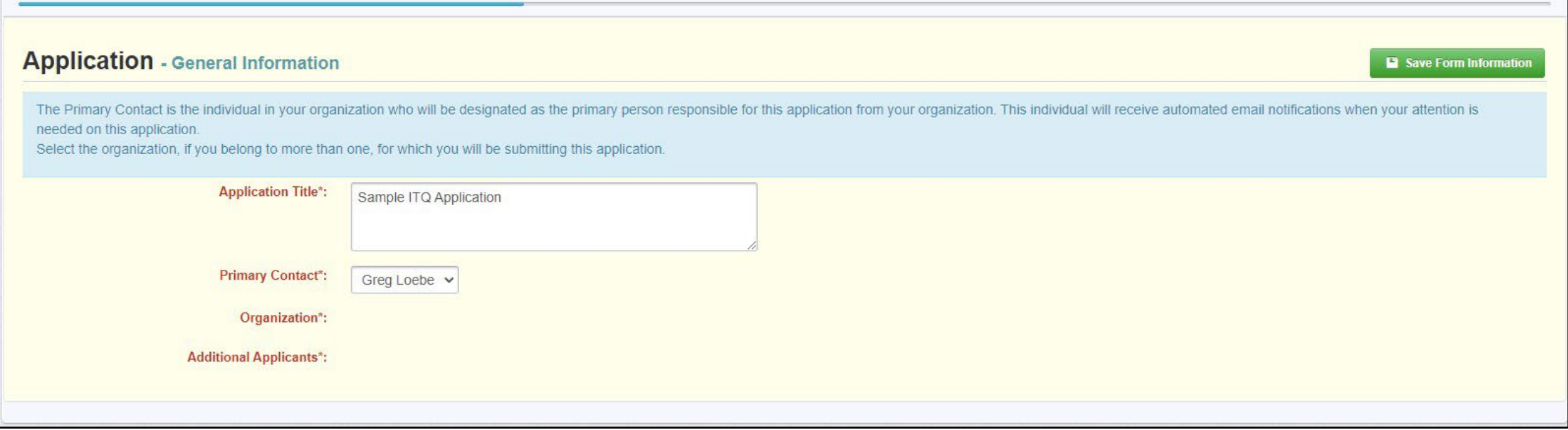

Title your application with brief explanation of area. i.e. – Rural NW of Anytown

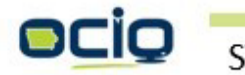

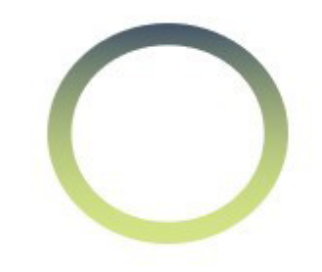

#### General Information

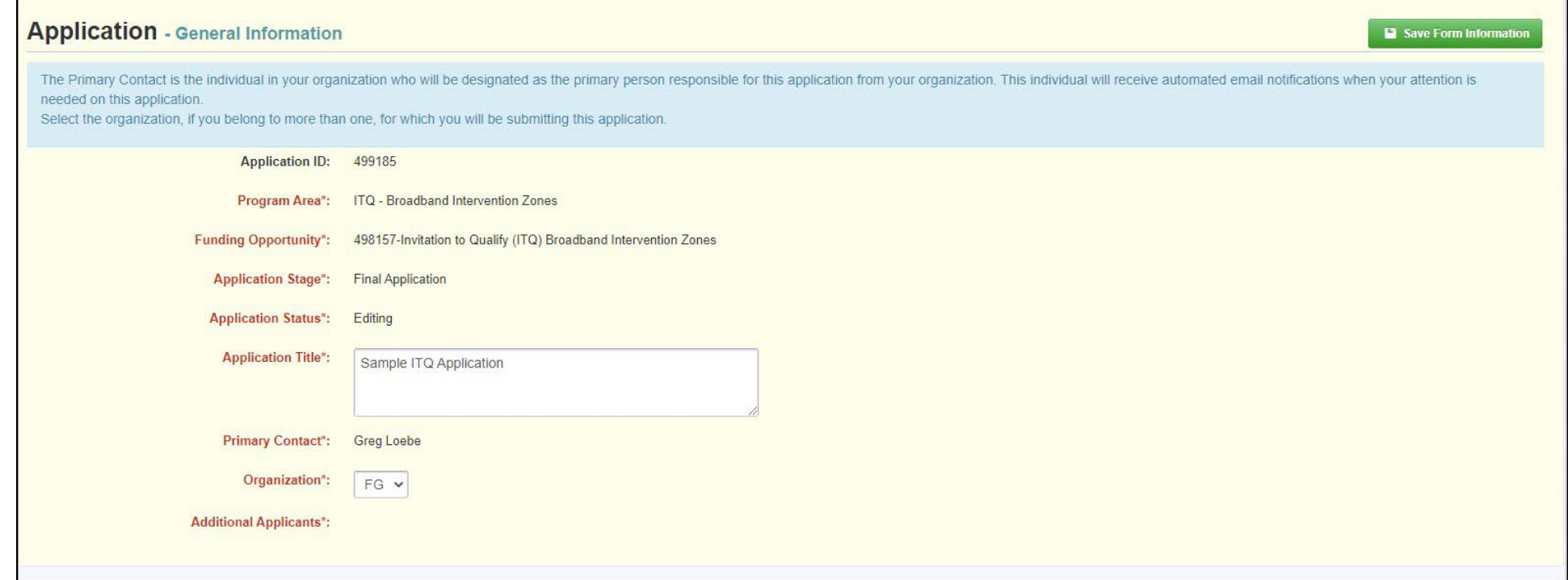

As you click Save, additional fields will show pre-populated based on your IA Grants Account info

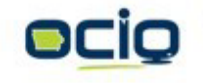

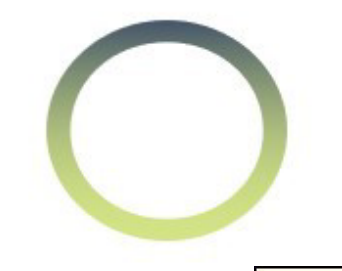

#### General Information

#### **Application - General Information**

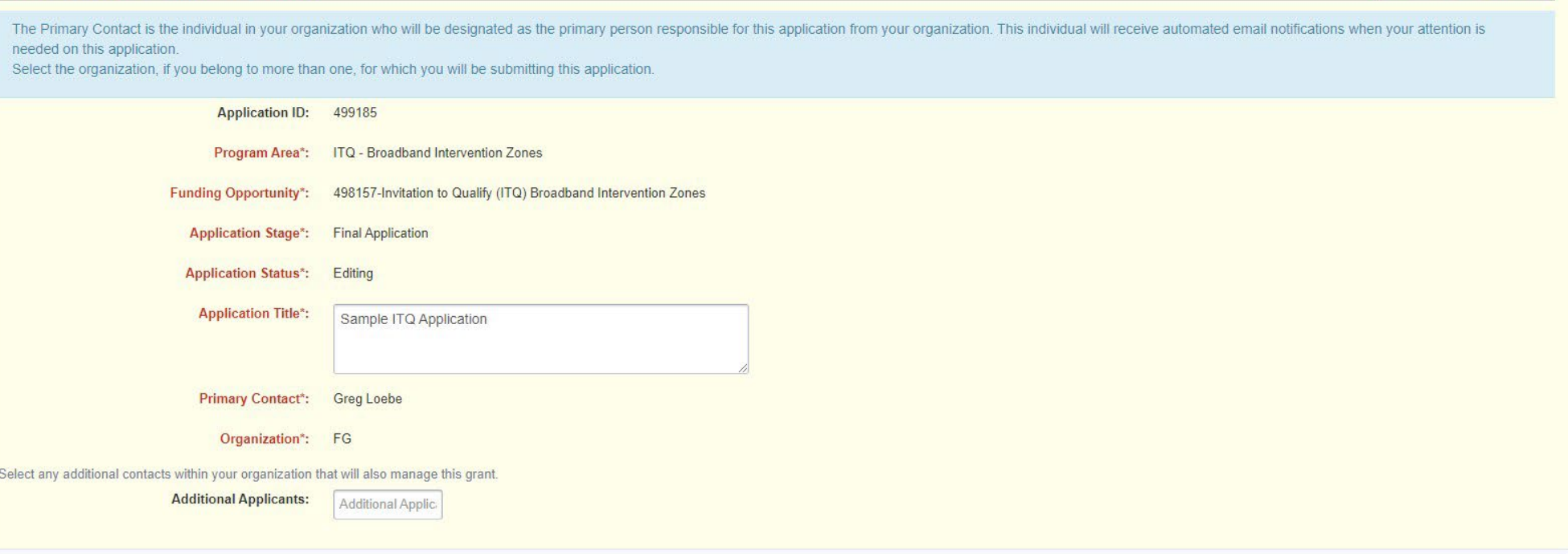

Additional Applicants: Additional members of your organization you want to have access. *Note they must already be setup in IA Grants.*

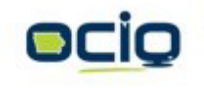

Save Form Information

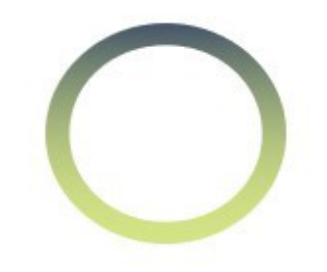

#### Invitation to Qualify Application Exhibits

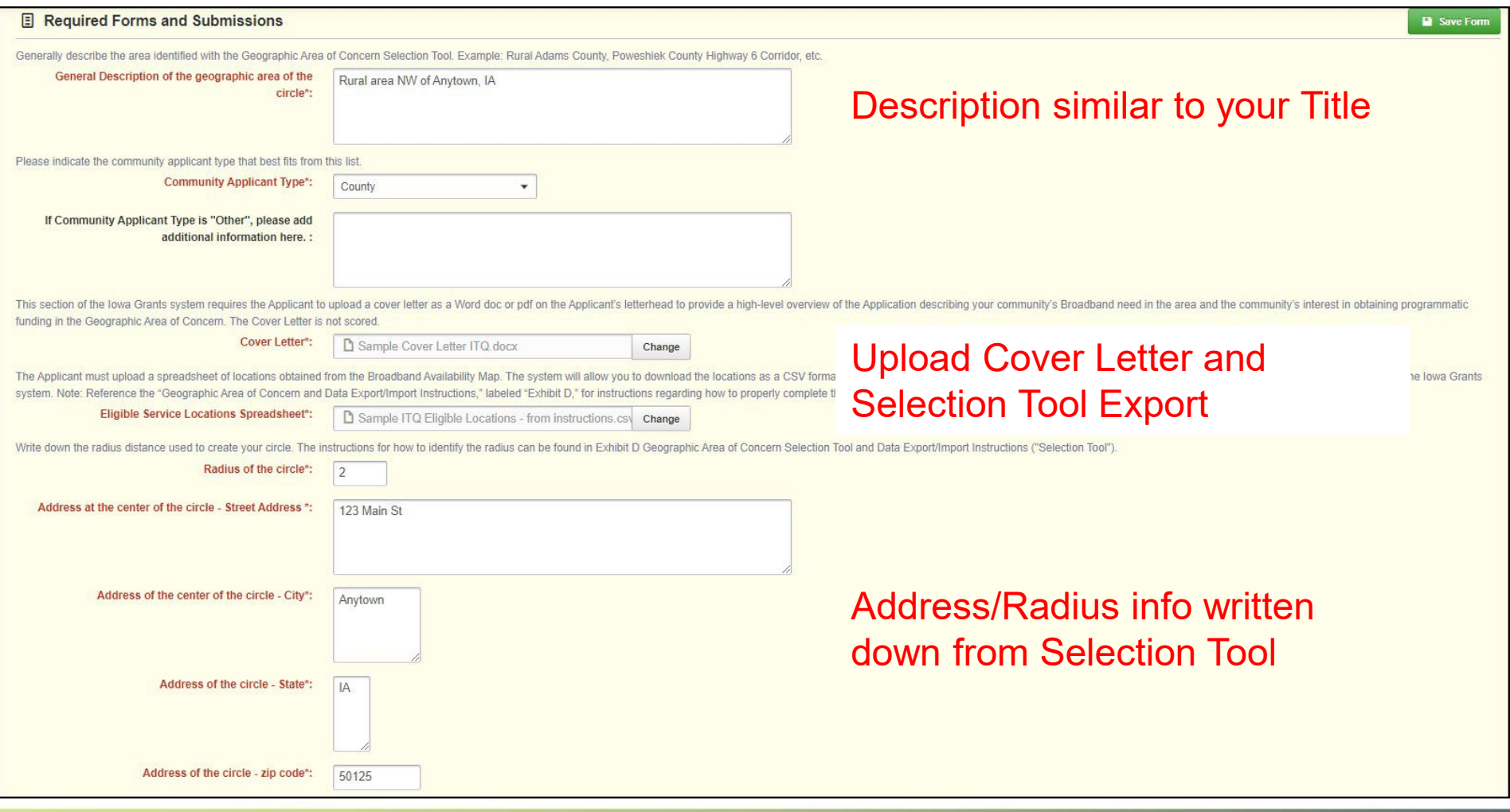

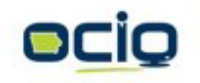

STATE OF IOWA | OFFICE OF THE CHIEF INFORMATION OFFICER

# How Broadband Facilitates Work, Education, and Health Monitoring

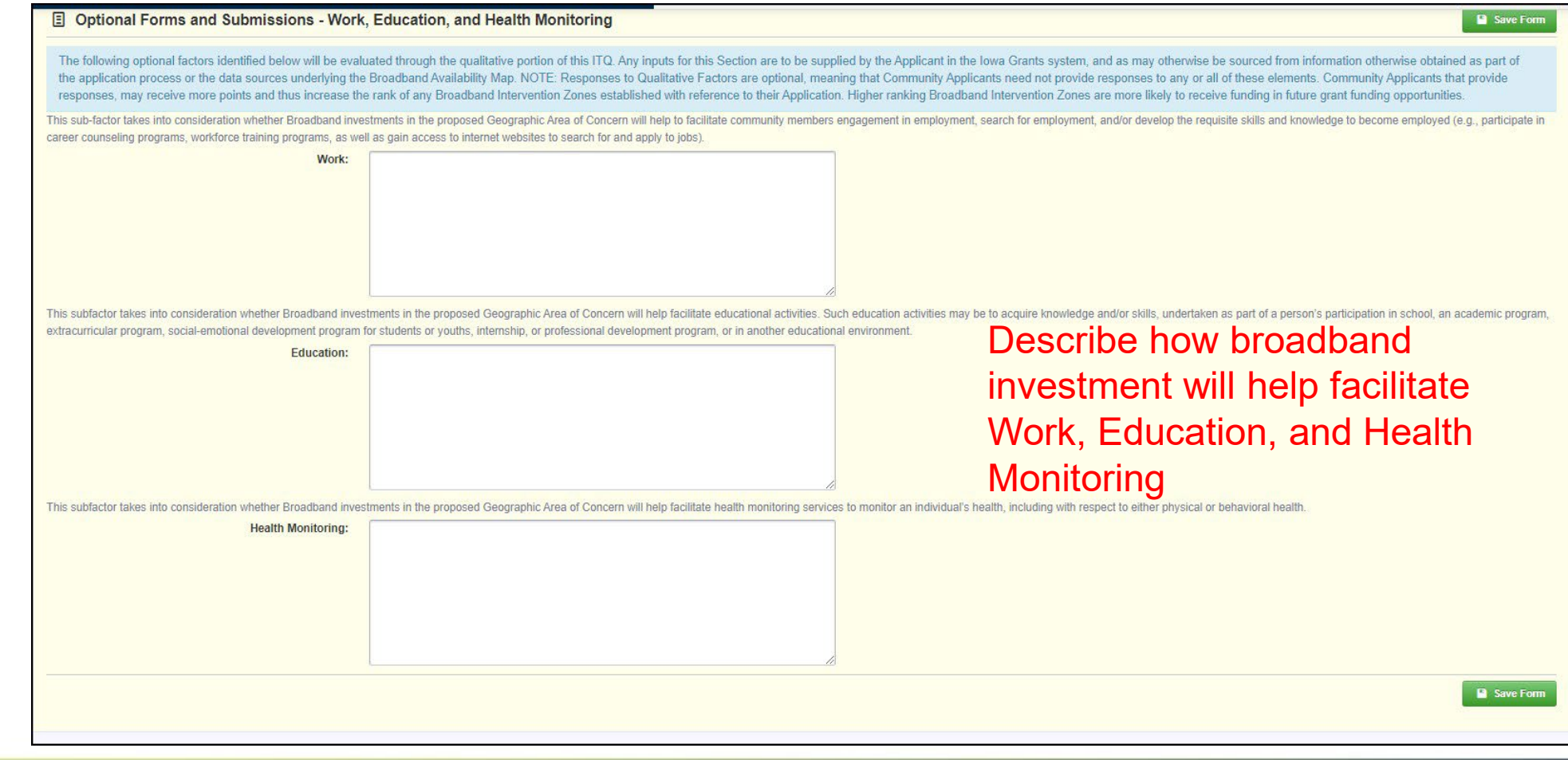

STATE OF IOWA | OFFICE OF THE CHIEF INFORMATION OFFICER

ocio

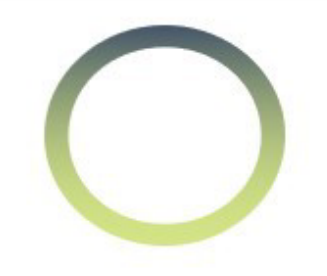

## Community Support Letters

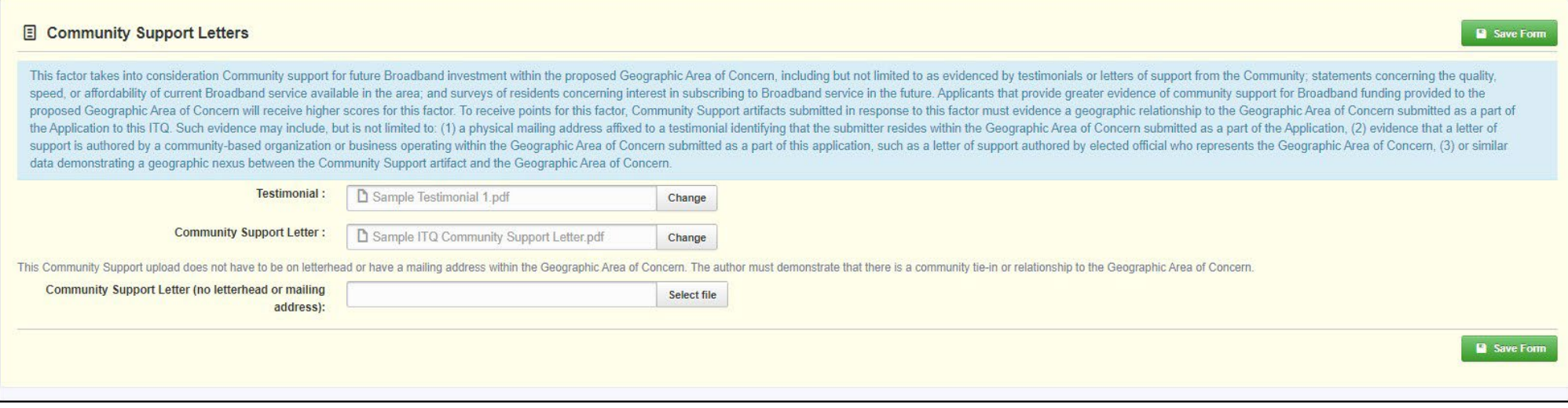

Testimonial – Resident/business attestation regarding broadband service in your area. Should be signed by the resident and include address and contact info

Community Support Letter – On official letter head. Support for broadband need in your area

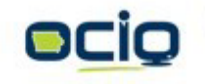

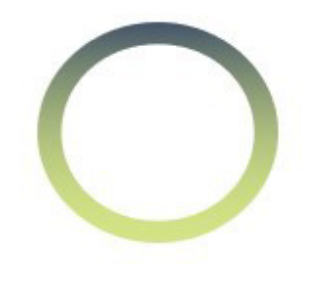

#### Community Broadband Capital

**EE Optional Forms and Submissions - Community Broadband Capital - Edit B** Save Grid "Community Broadband Capital" is defined as those things a local community or county can provide to better deploy broadband service. All stakeholders in broadband deployment, including service providers, have some level of of the Community Broadband Capital contributions listed below will be made available to potential services providers in association with the Geographic Area of Concern. **DEFINITIONS:** Cash: Communities that can contribute cash towards a broadband project to help defer service provider costs is usually an accelerator for broadband deployment and demonstrates a community's commitment to improving broadban Economic Development Tools: Economic development entities have tools available that can assist in the deployment of broadband such as: TIF: Tax increment financing is a public financing method that is used as a subsidy for redevelopment, infrastructure, and other community improvement projects. The intent of TIF is to stimulate private investment in areas SSMID: A Self-Supported Municipal Improvement District (SSMID) is a tool used to help fund public improvement and maintenance projects generally in an area of contiguous property within a city, often in the downtown area, duly designated historic district. Property Tax Exemption: How broadband infrastructure is taxed and looking for ways to mitigate or lower the cost assumed by service provider(s) is a form of Community Capital. Rights of way / simplified permitting / favorable franchising fees / waiver of local regulation: Deploying broadband infrastructure is expensive. Part of that cost is the legal requirements imposed on infrastructure deploy these requirements can be streamlined to lower deployment cost, Community Capital is created. Anchor Business or users: Broadband revenue is Community Capital. Securing key broadband users such as Anchor Institutions or advanced commitments from users to purchase broadband from a provider would be a good source of service provider move forward with a Broadband buildout. Public-Private Partnerships: Public-Private partnerships can act as a potential accelerator to broadband deployments. Community Capital is created any time multiple parties can find mutually beneficial ways to share costs. Broadband Adoption Initiatives/Citizen Engagement: Creating market demand for broadband products adds to the economic formula associated with deployment. Finding ways to support more users buying more broadband is a form o Existing City/County-Owned Infrastructure: Fiber, conduits, poles or pole rights, towers, roof rights, and other vertical structure rights such as water towers, monuments that can be made available to broadband providers t **Item Description** Category **Supporting Documentation** Free use of water tower to mount broadban Existing city/county-owned infrastructure available to providers Select file Property Tax Exemption for Broadband infra **Property Tax Exemption**  $\star$ Select file No Cost ROW permits for broadband infrast Rights of way made available for Broadband buildout Select file  $\pmb{\mathrm{v}}$ Select file

 $\overline{\phantom{a}}$ 

Total

**Types of Broadband** 

ypes of Broadband

**Capital your community** 

Capital your

community

**may be able to provide**

able

may be

 $\overline{\mathbf{c}}$ 

provide

Select file

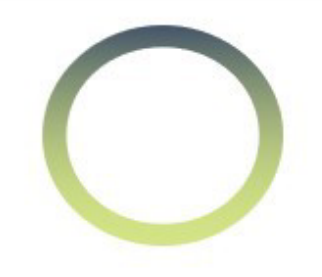

# Barriers To Broadband

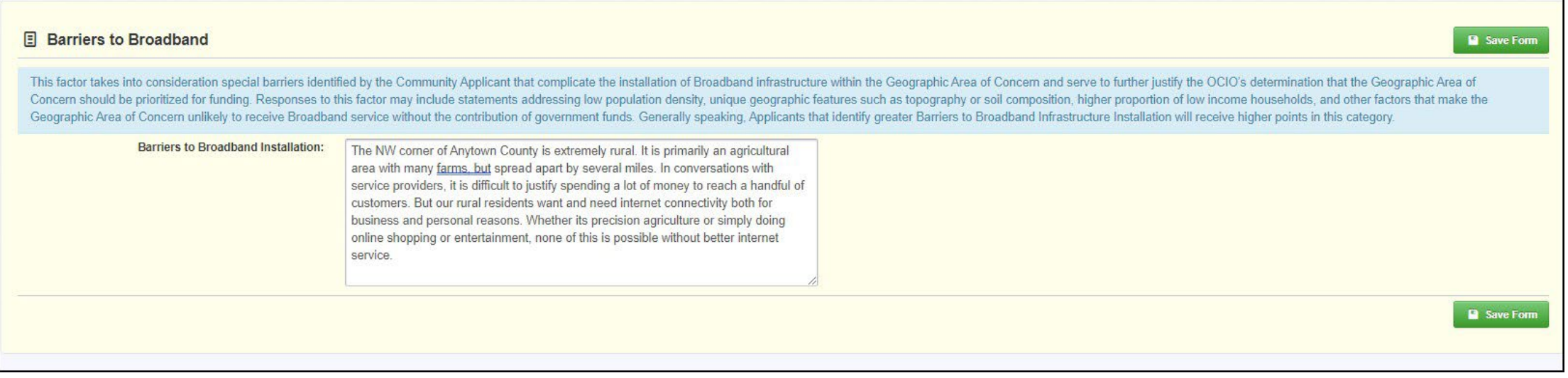

Things you believe are barriers to implementing broadband in your area. Potential reasons there is not adequate service today. i.e. – Terrain (rivers, rocky, railroad Xing, etc), Rurality, **Demographics** 

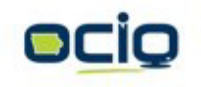

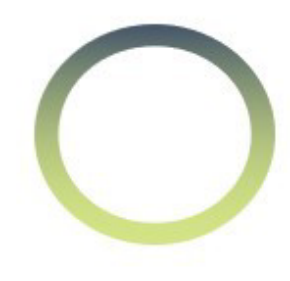

#### Cover Sheet – General Information

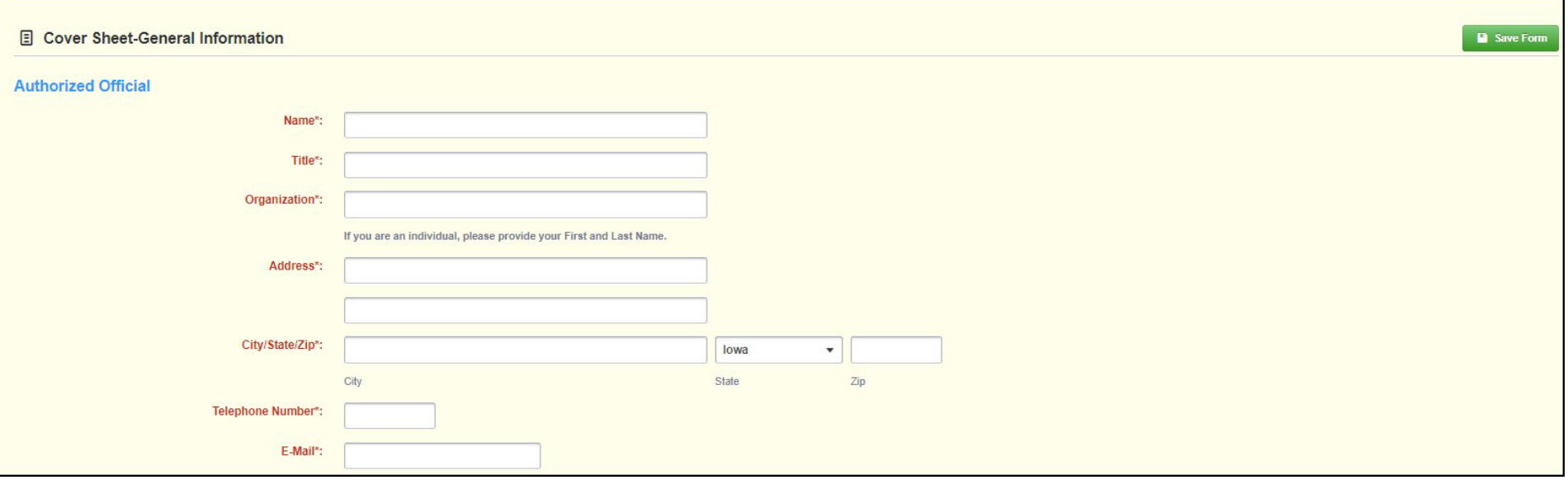

If you are the applicant, enter your information. If you are submitting on behalf of a community, enter the Authorized Official from said community.

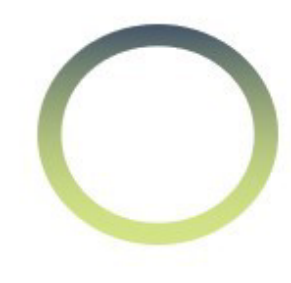

#### Cover Sheet – General Information

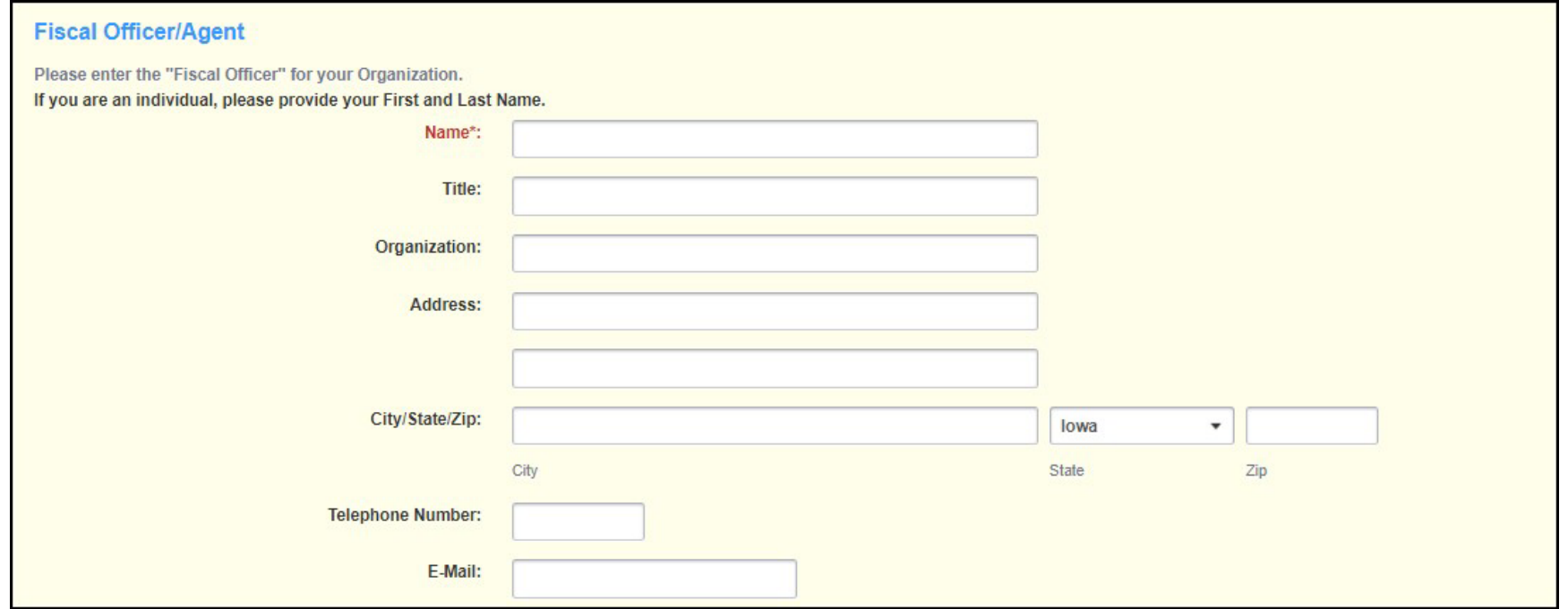

This is an IA Grants System requirement and cannot be removed from the application. As this ITQ does not involve any exchange of \$\$, reenter the name of the Authorized Agent listed above.

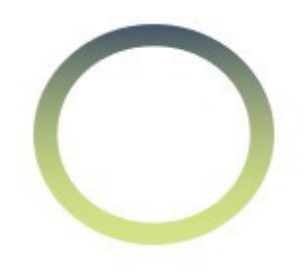

## Political Boundary Information

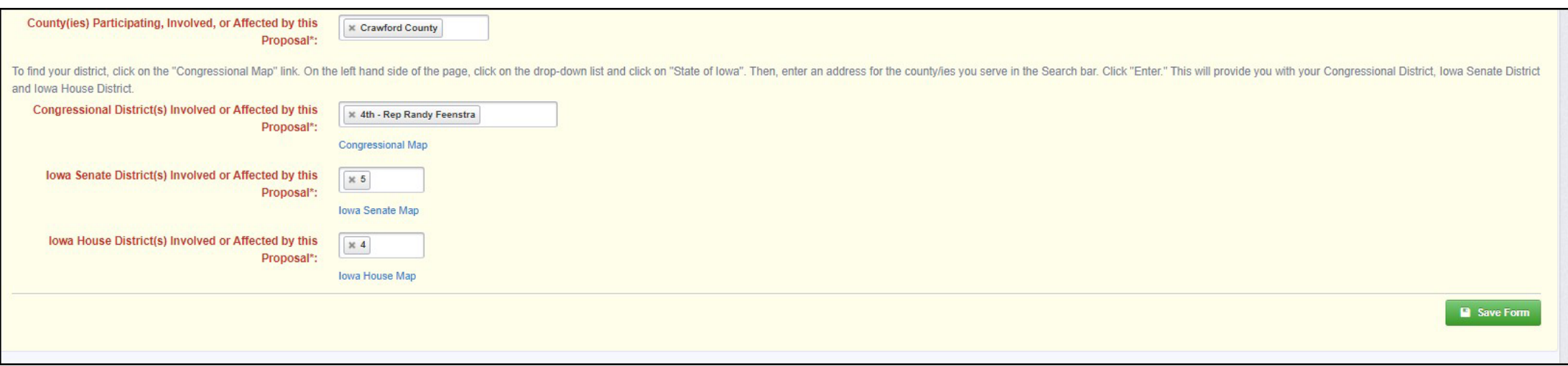

Click on the map links below each drop-down to find the US Congressional, State Senate, and State House Districts and select them in the respective drop-down fields

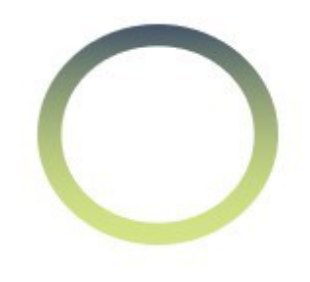

#### Minority Impact Statement

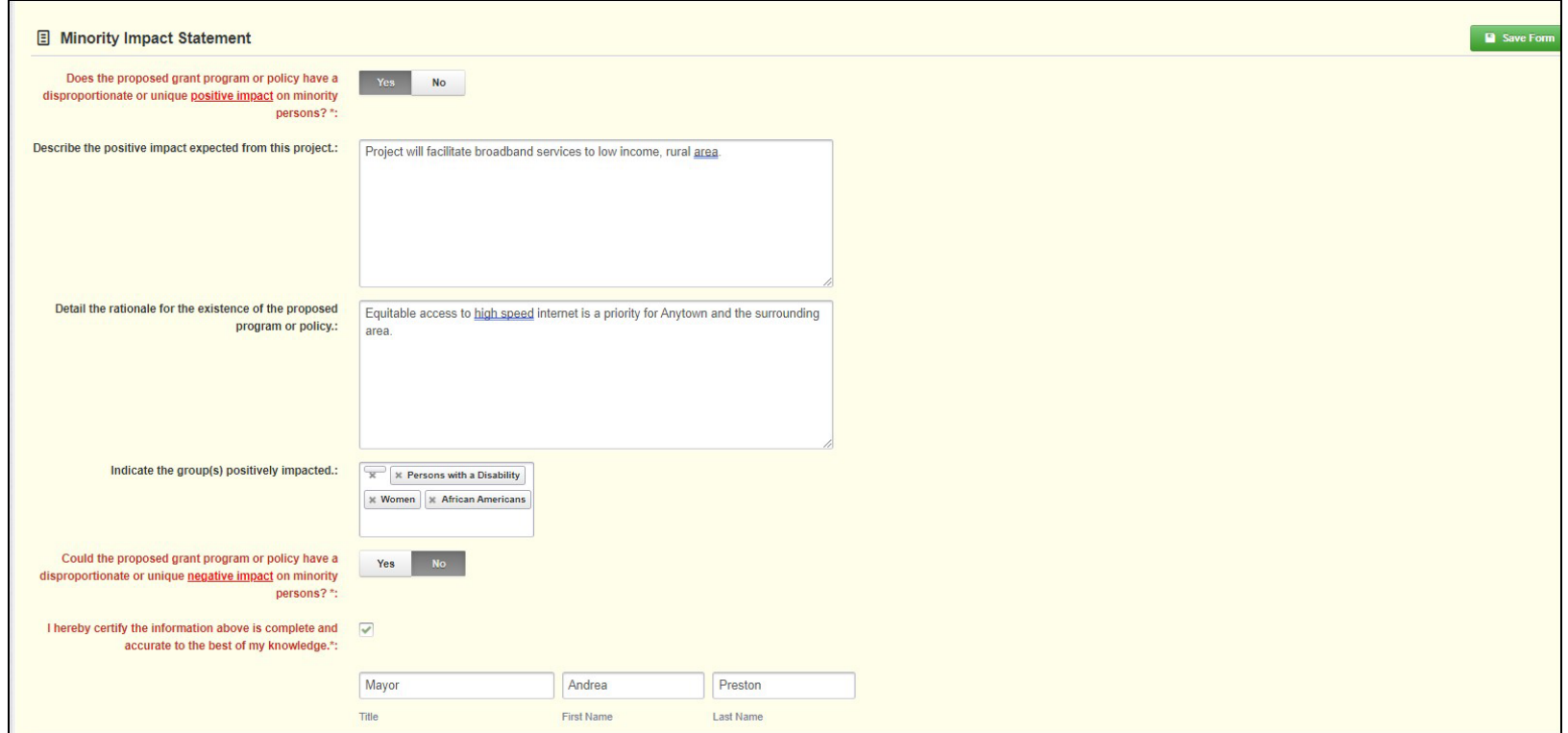

Use this section to describe how broadband build out will positively or negatively affect minorities in your area.

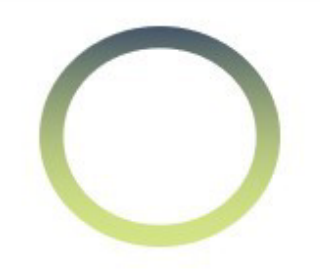

#### Resources

- OCIO Help Desk [ociogrants@iowa.gov](mailto:ociogrants@iowa.gov)
- IA Grants Online Login <https://www.iowagrants.gov/logout.do>
- Iowa Grants Online Account Creation/Initial login. *Imperative to follow instruction exactly:* <https://dom.iowa.gov/iowa-grants-login>
- ITQ Exhibit C Iowa Grants Registration and Application Instructions
- ITQ Exhibit D Written version of Selection Tool instructions

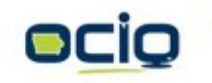